## **SIEMENS** 6SL3210-1PE32-1UL0

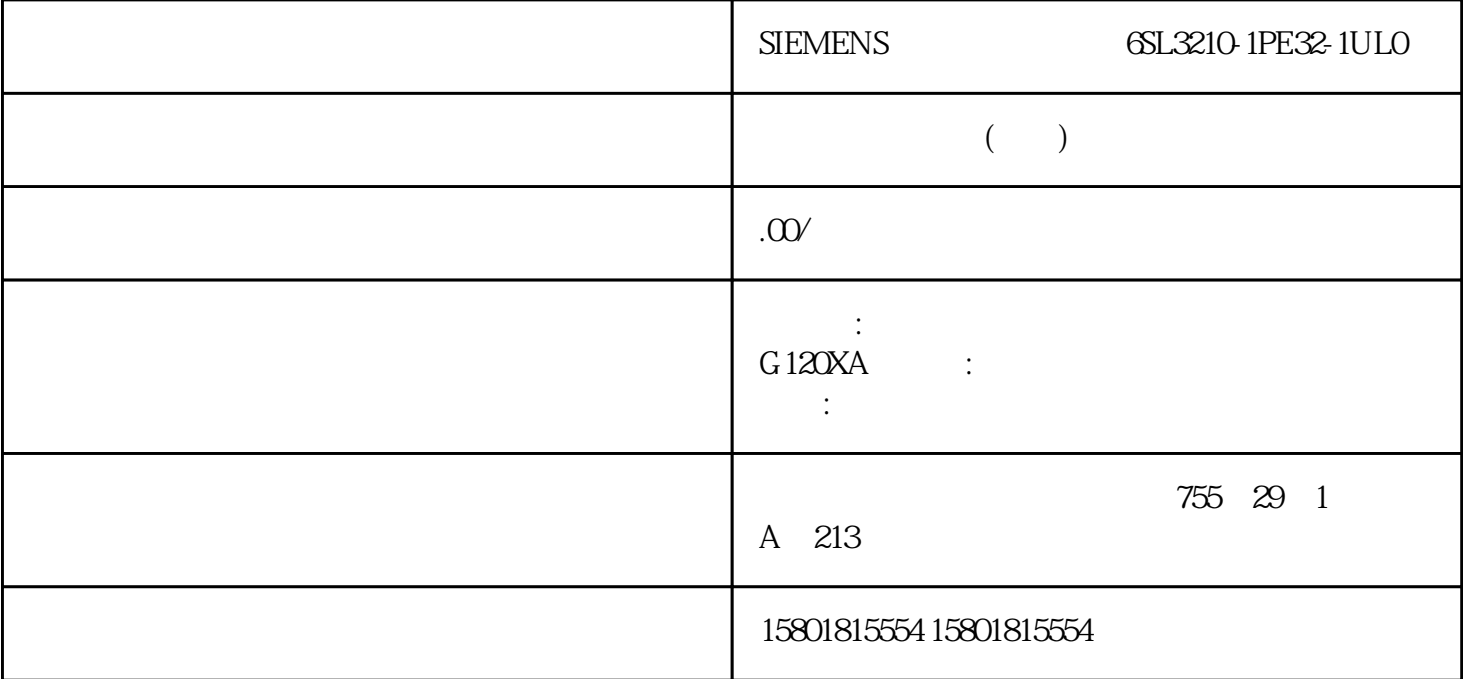

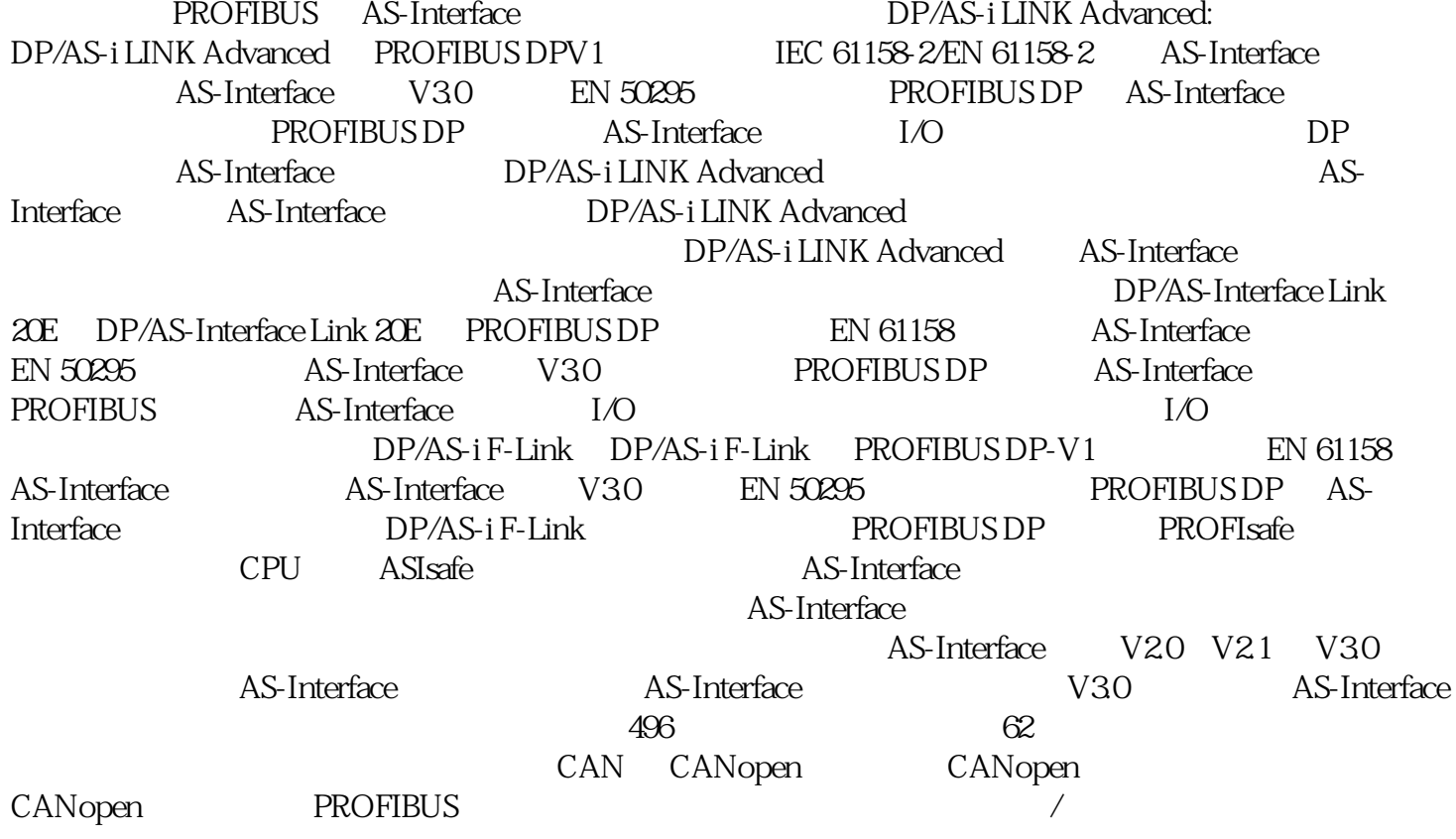

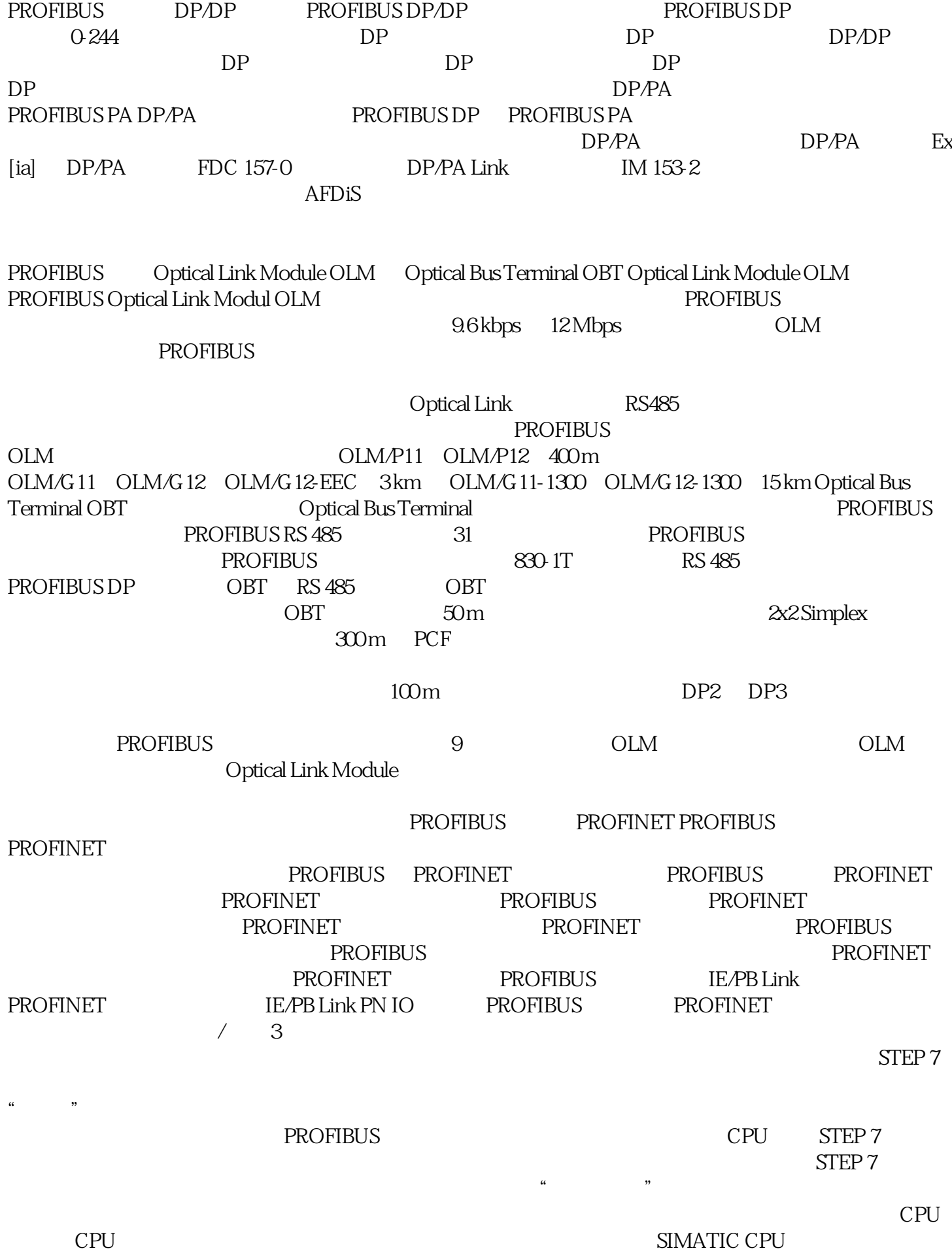

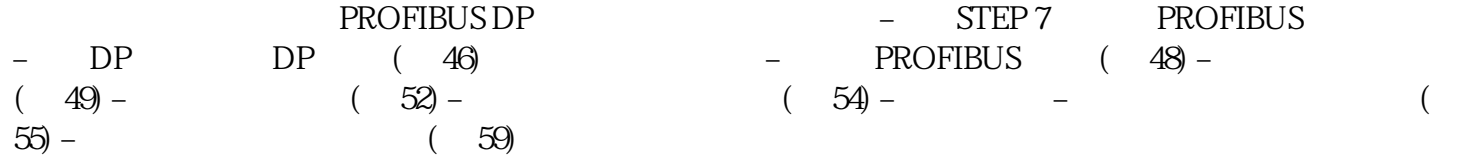